Das Business Cockpit umfasst folgende Funktionen:

- Übersicht Zahlungseingänge
- Projektbezogene Gegenüberstellung von Angebot und Rechnungsstellung
- Ausweis von Auftragsreserven
- Grafische Auswertung der Projektstruktur (größte Rechnungsvolumen, größte Auftragsreserven, höchste Fälligkeiten)
- Grafische Visualisierung der Zahlungseingangszeitpunkte
- Tabellarische Auflistung der Zahlungseingänge
- Import von Kontoauszügen (CSV) zur schnellen Erfassung von Zahlungseingängen
- Export nach Excel und Druckmöglichkeiten
- Mahnwesen
- Erweiterung um zusätzliche europäische Umsatzsteuer-Sätze

## **ÜBERSICHT ZAHLUNGSEINGÄNGE**

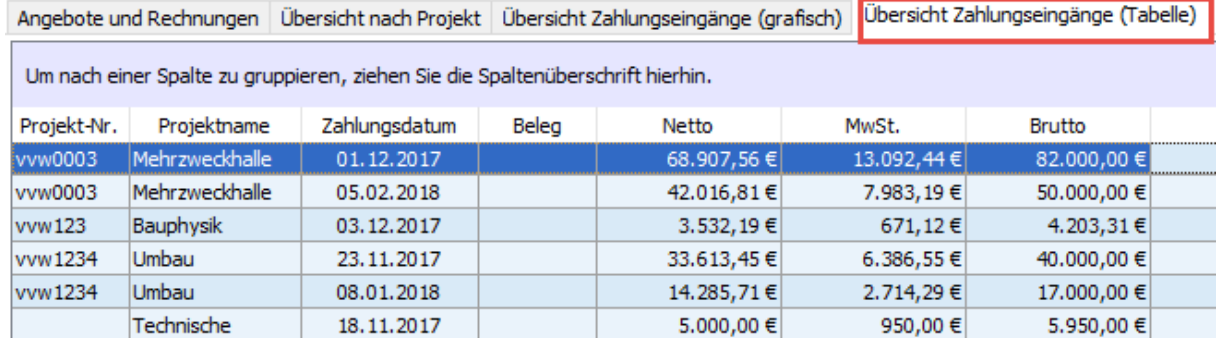

#### **(1) Übersicht Zahlungseingänge graphisch**

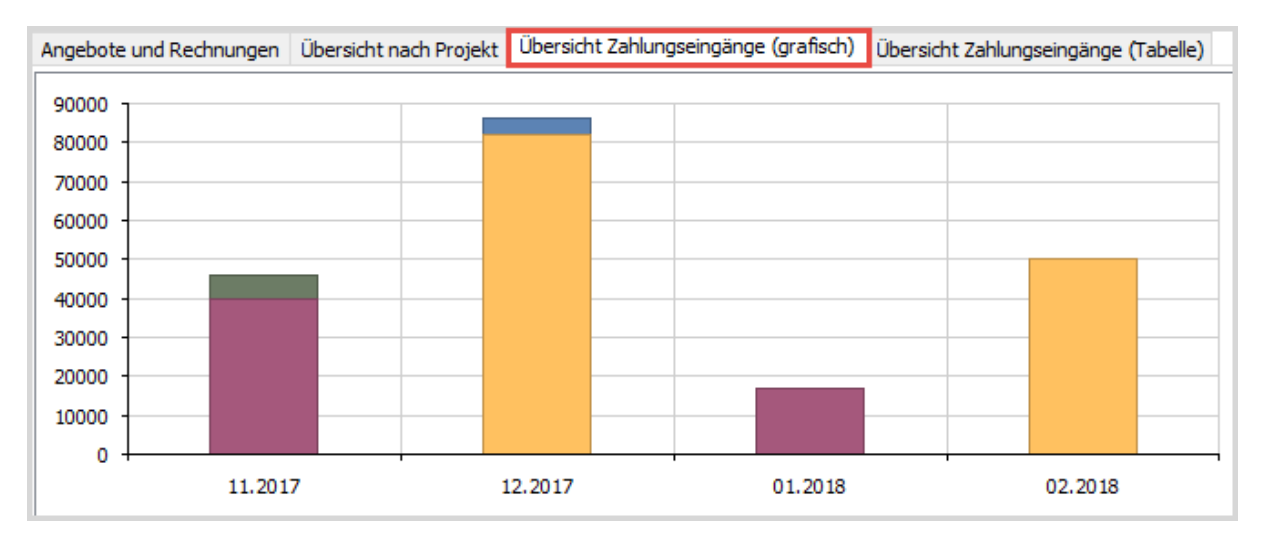

### **(2) Übersicht nach Projekt**

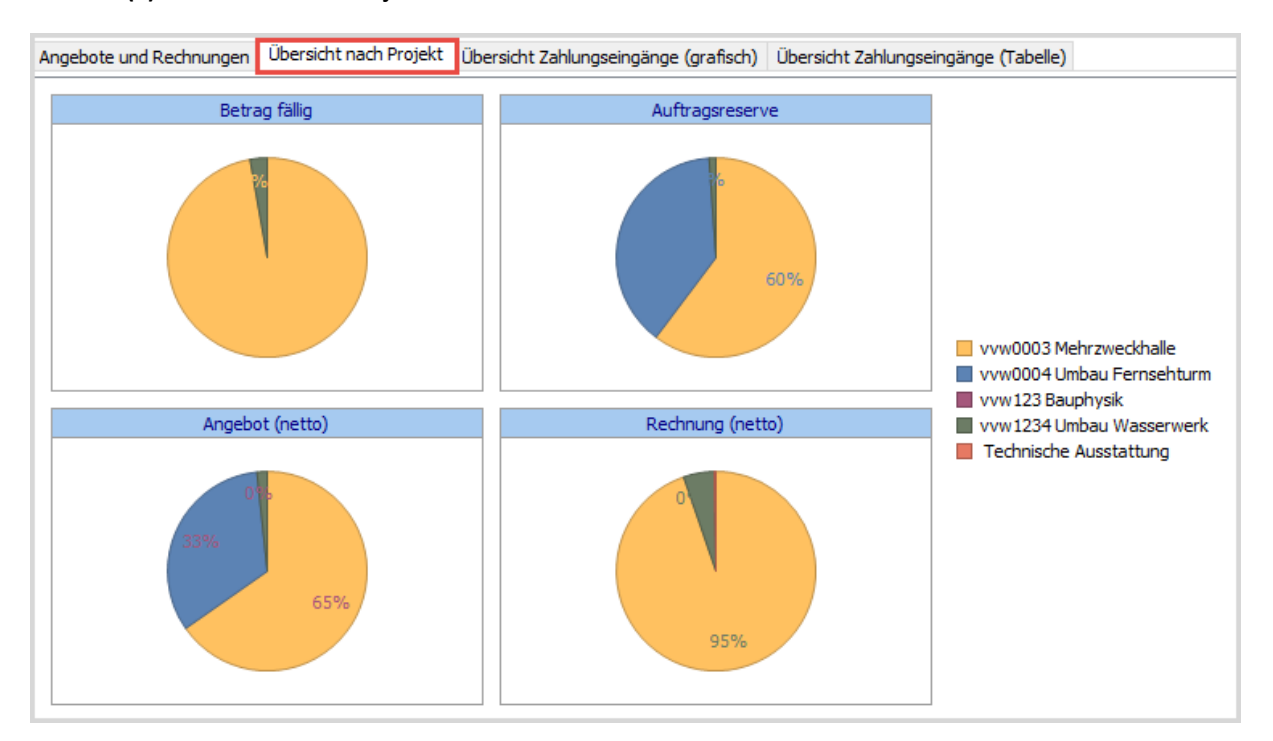

Grafische Auswertungen können auch gedruckt werden. Vor jedem Ausdruck wird eine Vorschau angezeigt.

## GEGENÜBERSTELLUNG ANGEBOTE UND RECHNUNGEN

In dieser Auswertung werden Ihre Projekte entsprechend Ihrer Vorauswahl aufgelistet und die Summen aller erstellten Angebote und Rechnungen einander gegenübergestellt. Außerdem können Sie die Summe der Offenen Posten pro Projekt ablesen.

Aus der Differenz zwischen Rechnungs- und Angebotssumme ermittelt Ihnen unsere Software die aktuellen Auftragsreserven.

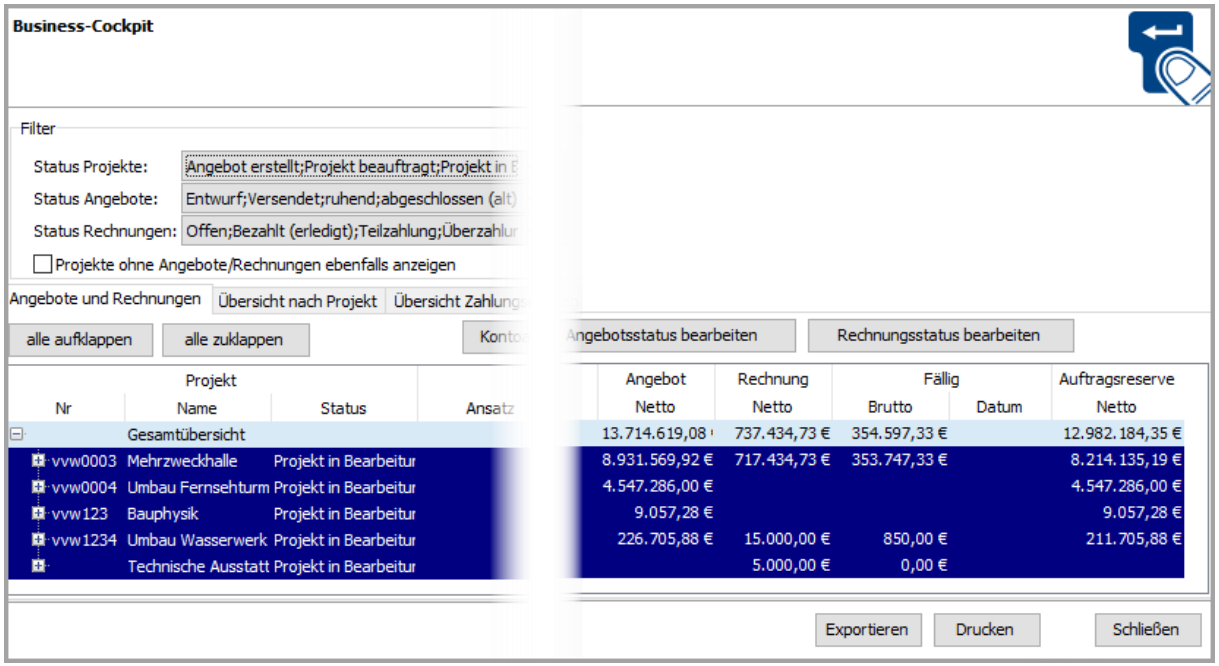

#### Als Ergebnis bekommen Sie die Werte pro Angebot, Ansatz und Projekt dargestellt.

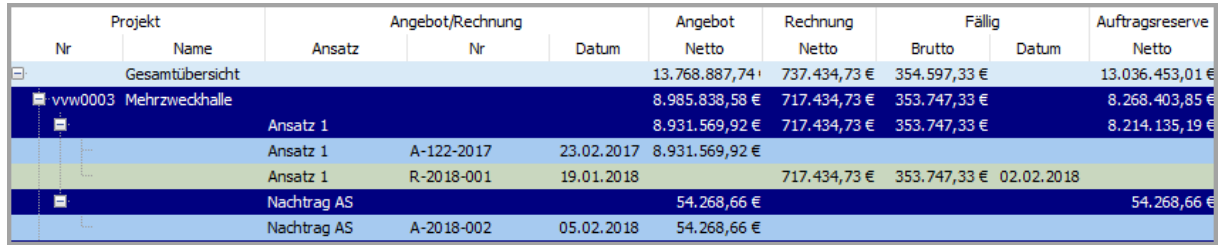

# IMPORT VON KONTOAUSZÜGEN (CSV)

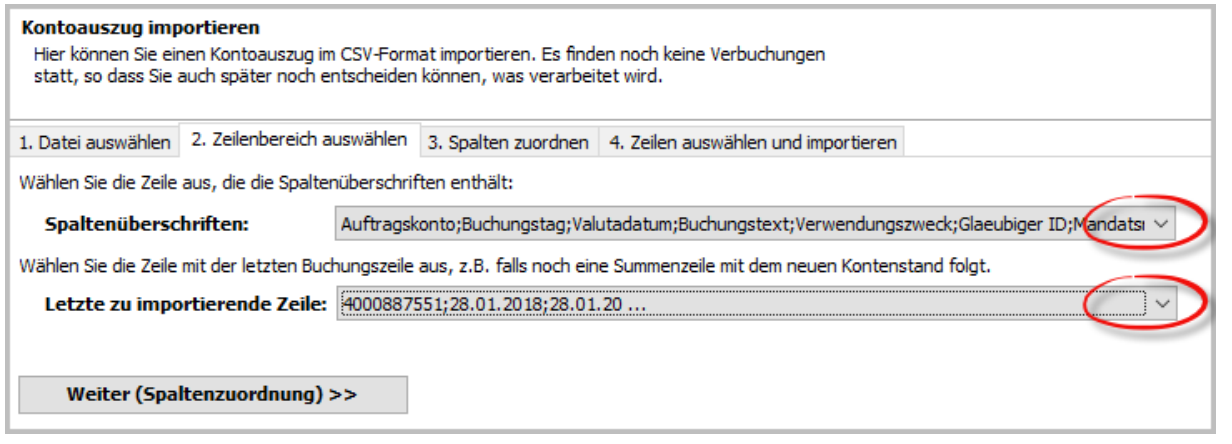

# ZAHLUNGSEINGÄNGE VERBUCHEN

Für die Auswertung über Zahlungsübersicht stehen alle Rechnungen zur Verfügung, die in der Honorarberechnung erstellt worden sind. Dazu gehören auch die auf anderem Weg erstellten Rechnungen, deren Summen als manuelle Rechnung erfasst worden sind.

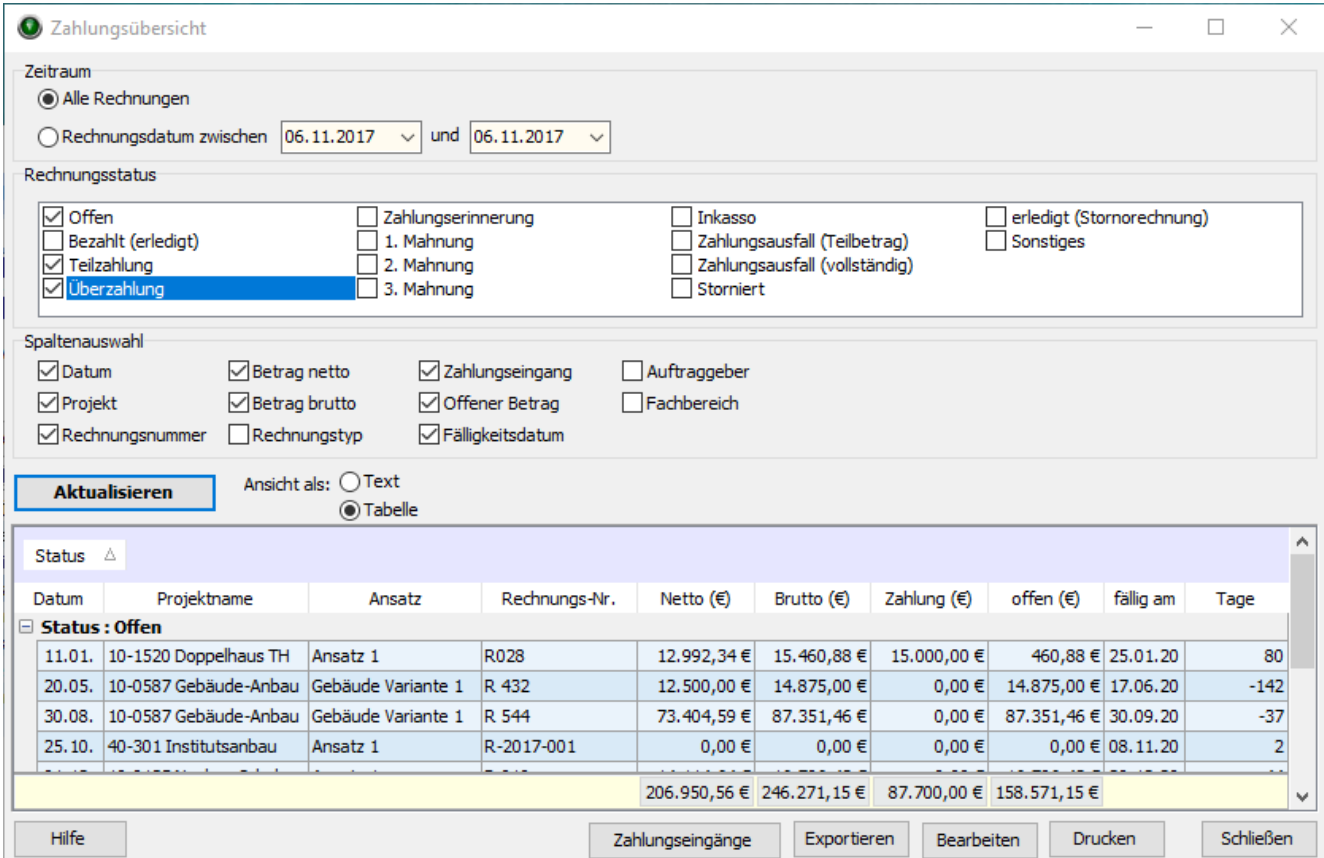

## ANGEBOTSSTATUS/RECHNUNGSSTATUS BEARBEITEN

Hier können Sie sich einen Überblick über den Status von Angeboten bzw. von Rechnungen verschaffen und den Status ändern.

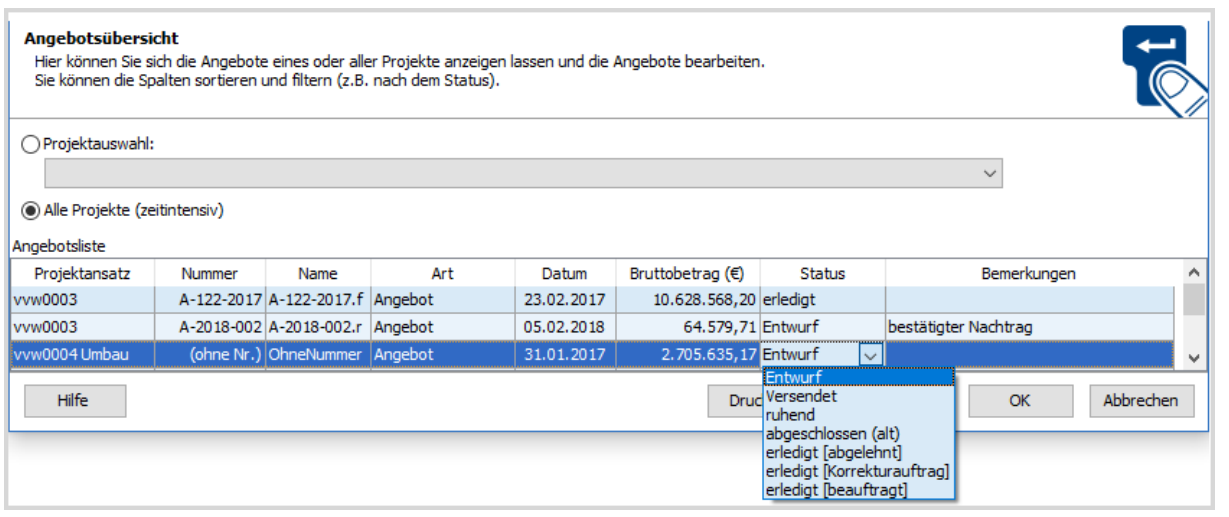

## MAHNWESEN

Im Modul Mahnwesen haben Sie die Möglichkeit Mahnungen zu Ihren Rechnungen zu erstellen und zu verwalten. Das Programm unterstützt Sie bei der Ermittlung der offenen Rechnungen in Abhängigkeit der Mahnstufen.

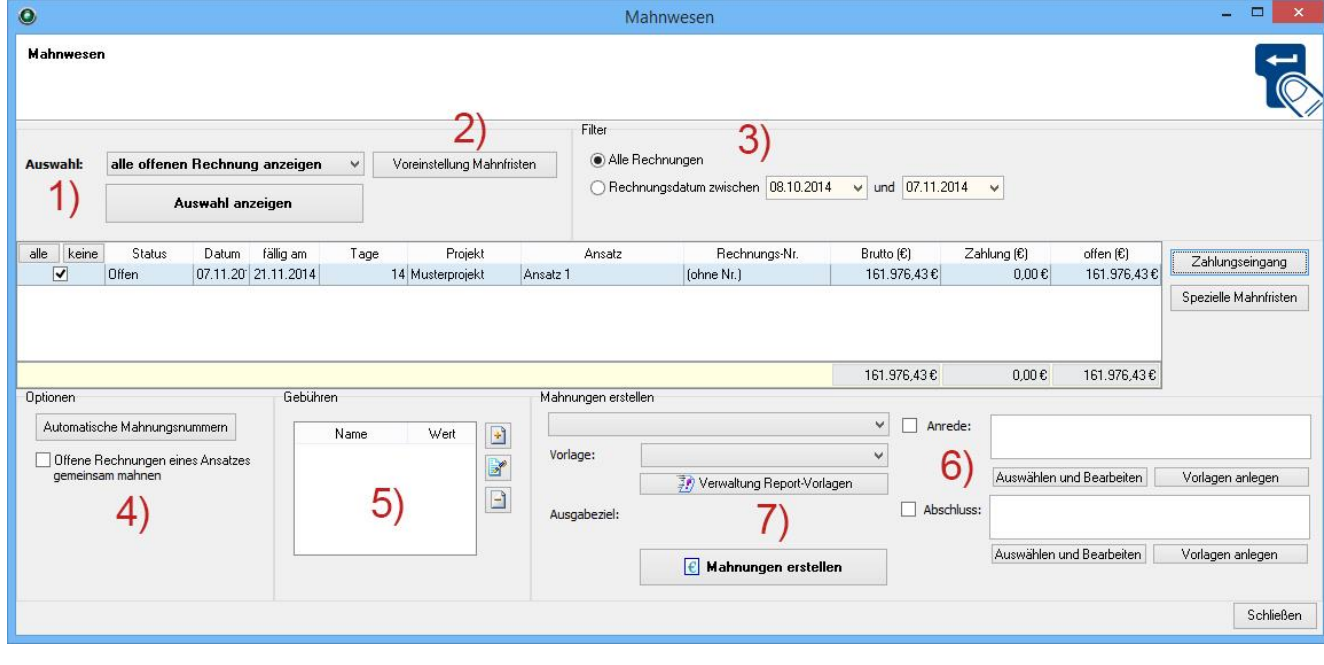

**1) Auswahl 2) Voreinstellung Mahnfristen 3) Filter 4) Optionen 5) Gebühren 6) Anrede- / Abschlusstext festlegen 7) Mahnung erstellen**

## ERWEITERUNG UM ZUSÄTZLICHE EUROPÄISCHE UMSATZSTEUER-SÄTZE

Für die Angebots- und Rechnungserstellung stehen zusätzliche Umsatzsteuer-Sätze einiger EU-Staaten zur Verfügung:

- Österreich (20%)
- Luxemburg (17%)
- $\bullet$  Italien (22%)